### Quicksort e Select Aleatorizados

#### CLRS Secs 7.3, 7.4 e 9.2

イロトメ 御 メメ きょくきょうき Análise de Algoritmos — 2º sem 2018  $1/56$ 

## Relembremos o Particione

Rearranja  $A[p..r]$  de modo que  $p \le q \le r$  e A[p *..*q−1] ≤ A[q] *<* A[q+1*..*r]

```
Particione (A,p,r)
1 \quad x \leftarrow A[r] \quad \Rightarrow x \in \circ \text{``pivô''}2 i \leftarrow p-13 para j ← p até r − 1 faça
4 se A[j] \leq x5 então i \leftarrow i + 16 A[i] \leftrightarrow A[i]7 A[i+1] \leftrightarrow A[r]8 devolvai+1
```
Invariantes: no começo de cada iteração de 3–6,  $(i0)$  A[**p**..**i**] ≤ **x** (i1) A[**i**+1**..j**-1] > **x** (i2) A[**r**] = **x** 

イロトメ 御 トメ 君 トメ 君 トー 君

## Relembremos o Particione

Rearranja  $A[p..r]$  de modo que  $p \le q \le r$  e A[p *..*q−1] ≤ A[q] *<* A[q+1*..*r]

```
Particione (A,p,r)
1 \quad x \leftarrow A[r] \quad \Rightarrow x \in \circ \text{``pivô''}2 i \leftarrow p-13 para j ← p até r − 1 faça
4 se A[j] \leq x5 então i \leftarrow j + 16 A[i] \leftrightarrow A[j]7 A[i+1] \leftrightarrow A[r]8 devolvai+1
```

```
Consumo de tempo: \Theta(n) onde n := r - p.
```
#### Particione-Alea(A*,*p*,*r)

- 1 *i* ← RANDOM $(p, r)$
- 2  $A[i] \leftrightarrow A[r]$
- 3 devolva Particione(A*,*p*,*r)

```
Particione-Alea(A,p,r)
1 i ← RANDOM(p, r)
2 A[i] \leftrightarrow A[r]3 devolva Particione(A,p,r)
QuickSort-Ale (A,p,r)
1 se p < r
2 então q ← Particione-Alea(A,p,r)
3 QuickSort − Ale (A,p,q − 1)
4 QuickSort − Ale (A,q + 1,r)
```
Vamos estimar o tempo médio...

Vamos estimar o tempo médio...do que, mesmo?

Vamos estimar o tempo médio...do que, mesmo?

 $\blacktriangleright$  Fixe uma permutação

Vamos estimar o tempo médio...do que, mesmo?

- $\blacktriangleright$  Fixe uma permutação
- ▶ Considere as várias instâncias do QuickSort-Ale em cima dela, com a distribuição de probabilidade dada pelos sorteios ao longo da execução.

Vamos estimar o tempo médio...do que, mesmo?

- $\blacktriangleright$  Fixe uma permutação
- ▶ Considere as várias instâncias do QuickSort-Ale em cima dela, com a distribuição de probabilidade dada pelos sorteios ao longo da execução.
- ▶ Determine o tempo médio para essa permutação.

#### Particione-Alea(A*,*p*,*r)

- 1 *i* ← RANDOM $(p, r)$
- 2  $A[i] \leftrightarrow A[r]$
- 3 devolva Particione(A*,*p*,*r)

### Particione-Alea(A*,*p*,*r)

- 1  $i$  ← RANDOM( $p, r$ )
- 2  $A[i] \leftrightarrow A[r]$
- 3 devolva Particione(A*,*p*,*r)

#### QuickSort-Ale (A*,*p*,*r)

1 se p *<* r então q ← Particione-Alea(A*,*p*,*r) QuickSort − Ale (A*,*p*,*q − 1) QuickSort − Ale (A*,*q + 1*,*r)

## Particione-Alea(A*,*p*,*r) 1  $i$  ← RANDOM( $p, r$ ) 2  $A[i] \leftrightarrow A[r]$ 3 devolva Particione(A*,*p*,*r) QuickSort-Ale (A*,*p*,*r) 1 se p *<* r

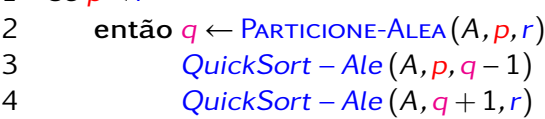

#### Consumo esperado de tempo?

### Particione-Alea(A*,*p*,*r) 1 *i* ← RANDOM $(p, r)$ 2  $A[i] \leftrightarrow A[r]$ 3 devolva Particione(A*,*p*,*r) QuickSort-Ale (A*,*p*,*r) 1 se p *<* r 2 então q ← Particione-Alea(A*,*p*,*r) 3 QuickSort − Ale (A*,*p*,*q − 1) 4 QuickSort − Ale (A*,*q + 1*,*r)

#### Consumo esperado de tempo?

Basta contar o número esperado de comparações na linha 4 do PARTICIONE.

# Consumo esperado de tempo

イロトメ 御 トメ 君 トメ 君 トー 君

Basta contar o número esperado de comparações na linha 4 do **PARTICIONE.** 

```
Particione (A,p,r)
1 \quad x \leftarrow A[r] \quad \Rightarrow x \in \circ \text{``pivô''}2 i \leftarrow p-13 para j ← p até r − 1 faça
4 se A[j] \leq x5 então i ← i + 1
6 A[i] \leftrightarrow A[j]7 A[i+1] \leftrightarrow A[r]8 devolvai+1
```
Suponha A[p *..*r] permutação de 1*..*n.

 $X_{ab}$  = número de comparações entre a e b na linha 4 do Particione do QuickSort-Ale;

Queremos calcular

$$
X = \text{total de comparações "A[j] \le x"}
$$
  
= 
$$
\sum_{a=1}^{n-1} \sum_{b=a+1}^{n} X_{ab}
$$

イロト 不優 トイミト イミト

Supondo *a* < *b*,

$$
X_{ab} = \begin{cases} 1 & \text{se primeiro pivô em } \{a, \dots, b\} \} \text{ é } a \text{ ou } b \\ 0 & \text{caso contrário} \end{cases}
$$

メロトメ 御きメモトメ 差す 一番

Qual a probabilidade de  $X_{ab}$  valer 1?

Supondo *a* < *b*,

$$
X_{ab} = \begin{cases} 1 & \text{se primeiro pivô em } \{a, \dots, b\} \} \text{ é } a \text{ ou } b \\ 0 & \text{caso contrário} \end{cases}
$$

Qual a probabilidade de  $X_{ab}$  valer 1?

$$
\Pr\{X_{ab}=1|\} = \frac{1}{b-a+1} + \frac{1}{b-a+1} = E[X_{ab}]
$$

メロトメ 御きメモトメ 差す 一番

Supondo *a* < *b*,

$$
X_{ab} = \begin{cases} 1 & \text{se primeiro pivô em } \{a, \dots, b\} \} \text{ é } a \text{ ou } b \\ 0 & \text{caso contrário} \end{cases}
$$

Qual a probabilidade de  $X_{ab}$  valer 1?

$$
\Pr\{X_{ab} = 1 | \} = \frac{1}{b - a + 1} + \frac{1}{b - a + 1} = E[X_{ab}]
$$

$$
X = \sum_{a=1}^{n-1} \sum_{b=a+1}^{n} X_{ab}
$$

イロトメタトメ ミトメ ミトー 毛

 $E[X] = ????$ 

$$
E[X] = \sum_{a=1}^{n-1} \sum_{b=a+1}^{n} E[X_{ab}]
$$

$$
E[X] = \sum_{a=1}^{n-1} \sum_{b=a+1}^{n} E[X_{ab}]
$$
  
= 
$$
\sum_{a=1}^{n-1} \sum_{b=a+1}^{n} Pr\{X_{ab}=1\}
$$

$$
E[X] = \sum_{a=1}^{n-1} \sum_{b=a+1}^{n} E[X_{ab}]
$$
  
= 
$$
\sum_{a=1}^{n-1} \sum_{b=a+1}^{n} Pr\{X_{ab}=1\}
$$
  
= 
$$
\sum_{a=1}^{n-1} \sum_{b=a+1}^{n} \frac{2}{b-a+1}
$$

$$
E[X] = \sum_{a=1}^{n-1} \sum_{b=a+1}^{n} E[X_{ab}]
$$
  
= 
$$
\sum_{a=1}^{n-1} \sum_{b=a+1}^{n} Pr\{X_{ab}=1\}
$$
  
= 
$$
\sum_{a=1}^{n-1} \sum_{b=a+1}^{n} \frac{2}{b-a+1}
$$
  
= 
$$
\sum_{a=1}^{n-1} \sum_{k=1}^{n-a} \frac{2}{k+1}
$$

$$
E[X] = \sum_{a=1}^{n-1} \sum_{b=a+1}^{n} E[X_{ab}]
$$
  
= 
$$
\sum_{a=1}^{n-1} \sum_{b=a+1}^{n} Pr\{X_{ab}=1\}
$$
  
= 
$$
\sum_{a=1}^{n-1} \sum_{b=a+1}^{n} \frac{2}{b-a+1}
$$
  
= 
$$
\sum_{a=1}^{n-1} \sum_{k=1}^{n-a} \frac{2}{k+1}
$$
  
< 
$$
< 2 \sum_{a=1}^{n-1} \left(\frac{1}{2} + \dots + \frac{1}{n}\right)
$$

メロトメ団 トメ 君 トメ 君 トー 君 Análise de Algoritmos — 2º sem 2018 **24/56** 

$$
E[X] = \sum_{a=1}^{n-1} \sum_{b=a+1}^{n} E[X_{ab}]
$$
  
\n
$$
= \sum_{a=1}^{n-1} \sum_{b=a+1}^{n} Pr\{X_{ab}=1\}
$$
  
\n
$$
= \sum_{a=1}^{n-1} \sum_{b=a+1}^{n} \frac{2}{b-a+1}
$$
  
\n
$$
= \sum_{a=1}^{n-1} \sum_{k=1}^{n-a} \frac{2}{k+1}
$$
  
\n
$$
< 2 \sum_{a=1}^{n-1} \left(\frac{1}{2} + \dots + \frac{1}{n}\right)
$$
  
\n
$$
< 2n(H_n - 1) < 2n \ln n
$$

Análise de Algoritmos — 2º sem 2018 **25/66** 

メロトメ 個人 メミトメミト 一番

## Conclusões

O consumo de tempo esperado do algoritmo QuickSort-Ale é O(n logn).

Do exercício 7.4-4 do CLRS temos que

O consumo de tempo esperado do algoritmo QuickSort-Ale é  $\Theta(n \log n)$ .

イロトメ 伊 トメ ミトメ ミト

1. Eliminar recursão de cauda e começar pela "metade menor", para economizar pilha.

1. Eliminar recursão de cauda e começar pela "metade menor", para economizar pilha.

2. Parar a recursão quando n chega num certo ponto ( $n \approx 10$ ). No final, fazer uma passada do ORDENA-POR-INSERÇÃO.

イロト (個) (後) (差) (差) (差

1. Eliminar recursão de cauda e começar pela "metade menor", para economizar pilha.

2. Parar a recursão quando n chega num certo ponto ( $n \approx 10$ ). No final, fazer uma passada do ORDENA-POR-INSERÇÃO.

3. TimSort. Algo parecido, mas baseado no MergeSort. Usado no python.

1. Eliminar recursão de cauda e começar pela "metade menor", para economizar pilha.

2. Parar a recursão quando n chega num certo ponto ( $n \approx 10$ ). No final, fazer uma passada do ORDENA-POR-INSERÇÃO.

3. TimSort. Algo parecido, mas baseado no MergeSort. Usado no python.

1. Eliminar recursão de cauda e começar pela "metade menor", para economizar pilha.

2. Parar a recursão quando n chega num certo ponto ( $n \approx 10$ ). No final, fazer uma passada do ORDENA-POR-INSERÇÃO.

3. TimSort. Algo parecido, mas baseado no MergeSort. Usado no python. Não está em livros ainda, mas está na Wikipedia e no código do python, super-explicado.

イロトメタトメ ミトメ ミト

### k-ésimo menor elemento

#### CLRS 9

メロトメ団 トメ 君 トメ 君 トー 君 Análise de Algoritmos — 2º sem 2018 32 / 56

## k-ésimo menor

Problema: Encontrar o k-ésimo menor elemento de A[1*..*n]. Suponha A[1*..*n] sem elementos repetidos.

Exemplo: 33 é o 4º menor elemento de:

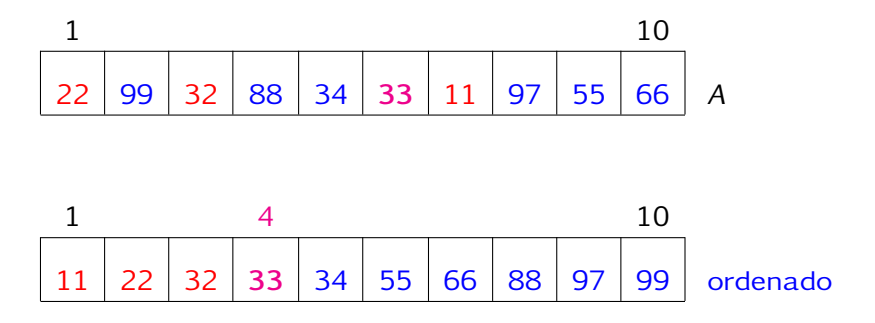

## Mediana

Mediana é o $\left\lfloor \frac{n+1}{2}\right\rfloor$  $\frac{+1}{2}$ -ésimo menor ou o $\left\lceil \frac{n+1}{2} \right\rceil$  $\frac{+1}{2}$ -ésimo menor elemento.

Exemplo: a mediana é 34 ou 55:

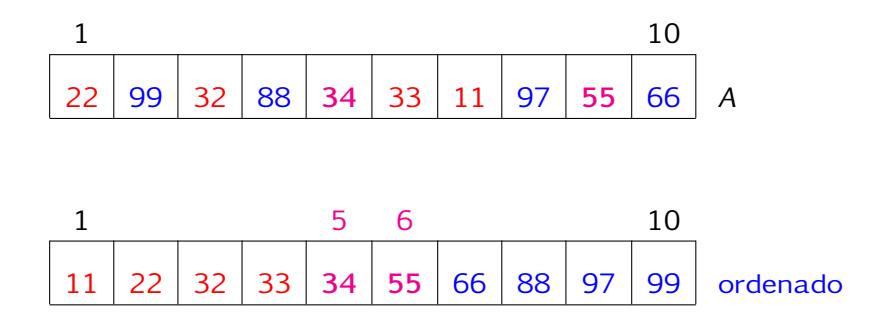

## k-ésimo menor

Recebe  $A[1..n]$  e k tal que  $1 \leq k \leq n$ e devolve valor do k-ésimo menor elemento de A[1*..*n].

```
SELECT-ORD (A,n,k)
1 ORDENE (A,n)
```
2 devolva  $A[k]$ 

O consumo de tempo do SELECT-ORD é  $\Theta(n \lg n)$ .

イロトメタトメ ミトメ ミト

## k-ésimo menor

Recebe  $A[1..n]$  e k tal que  $1 \leq k \leq n$ e devolve valor do k-ésimo menor elemento de A[1*..*n].

```
SELECT-ORD (A,n,k)
1 ORDENE (A,n)
```
2 devolva  $A[k]$ 

O consumo de tempo do SELECT-ORD é  $\Theta(n \lg n)$ .

イロトメ 伊 トメ ミトメ ミト

Dá para fazer melhor?

#### Menor

Recebe um vetor A[1*..*n] e devolve o valor do menor elemento.

```
MENOR (A,n)
1 menor \leftarrow A[1]
2 para k ← 2 até n faça
3 se A[k] < menor
4 então menor ← A[k]5 devolva menor
```
O consumo de tempo do algoritmo MENOR é  $\Theta(n)$ .

イロトメタトメ ミトメ ミト

# Segundo menor

Recebe um vetor A[1*..*n] e devolve o valor do segundo menor elemento, supondo  $n \geq 2$ .

```
SEG-MENOR (A,n)
1 menor \leftarrow min{A[1], A[2]} segmenor \leftarrow max{A[1], A[2]}
2 para k \leftarrow 3 até n faça
3 se A[k] < menor
4 então segmenor ← menor
5 menor \leftarrow A[k]6 senão se A[k] < segmenor
7 então segmenor ← A[k]8 devolva segmenor
```
O consumo de tempo do SEG-MENOR é  $\Theta(n)$ .

# Algoritmo linear?

Será que conseguimos fazer um algoritmo linear para a mediana? para o k-ésimo menor?

# Algoritmo linear?

Será que conseguimos fazer um algoritmo linear para a mediana? para o k-ésimo menor?

#### Sim!

Usaremos o PARTICIONE do QUICKSORT!

**イロトメ 倒 トメ 差 トメ 差 トー 差** 

# Select aleatorizado

```
Particione-Alea(A,p,r)
```
1 k ← RANDOM(p*,*r)

```
2 A[k] \leftrightarrow A[r]
```
3 devolva Particione(A*,*p*,*r)

```
Select-Alea (A,p,r,k)
1 se p = r então devolva A[p]2 \text{ q} \leftarrow Particione-Alea(A, p, r)3 se k = q - p + 14 então devolva A[q]5 se k < q − p + 1
6 então devolva Select-Alea(A,p,q − 1,k)
7 senão devolva Select-Alea(A,q+1,r,k−(q−p+1))
```
# Select aleatorizado

```
Particione-Alea(A,p,r)
```
1 k ← RANDOM(p*,*r)

```
2 A[k] \leftrightarrow A[r]
```
3 devolva Particione(A*,*p*,*r)

```
Select-Alea (A,p,r,k)
1 se p = r então devolva A[p]2 \text{ q} \leftarrow Particione-Alea(A, p, r)3 se k = q - p + 14 então devolva A[q]5 se k < q − p + 1
6 então devolva Select-Alea(A,p,q − 1,k)
7 senão devolva Select-Alea(A,q+1,r,k−(q−p+1))
```
#### <span id="page-41-0"></span>Consumo esperado de tempo?

# Select aleatorizado

```
Particione-Alea(A,p,r)
```
1  $k$  ← RANDOM $(p, r)$ 

```
2 A[k] \leftrightarrow A[r]
```
3 devolva Particione(A*,*p*,*r)

```
Select-Alea (A,p,r,k)
1 se p = r então devolva A[p]2 \text{ q} \leftarrow Particione-Alea(A, p, r)3 se k = q - p + 14 então devolva A[q]5 se k < q − p + 1
6 então devolva Select-Alea(A,p,q − 1,k)
7 senão devolva Select-Alea(A,q+1,r,k−(q−p+1))
```
#### Consumo esperado de tempo?

 $X =$  número de comp[a](#page-41-0)rações no Particione-ALEA DER ARTICIONE Análise de Algoritmos — 2º sem 2018  $\frac{1}{2}$  and  $\frac{1}{2}$  and  $\frac{1}{2}$  and  $\frac{1}{2}$  and  $\frac{1}{2}$  and  $\frac{1}{2}$  and  $\frac{1}{2}$  and  $\frac{1}{2}$  and  $\frac{1}{2}$  and  $\frac{1}{2}$  and  $\frac{1}{2}$  and  $\frac{1}{2}$  and  $\frac{1}{2}$  and  $\frac$ 

KT 13.5

Uma fase é uma sucessão de chamadas recursivas

KT 13.5

Uma fase é uma sucessão de chamadas recursivas

a fase muda quando o tamanho do vetor cai de pelo menos 3*/*4

#### KT 13.5

Uma fase é uma sucessão de chamadas recursivas

a fase muda quando o tamanho do vetor cai de pelo menos 3*/*4

Na fase  $k$ , o tamanho do vetor é  $\leq$   $\left(\frac{3}{4}\right)$  $\frac{3}{4}\right)^k$  n

#### KT 13.5

Uma fase é uma sucessão de chamadas recursivas

a fase muda quando o tamanho do vetor cai de pelo menos 3*/*4

Na fase  $k$ , o tamanho do vetor é  $\leq$   $\left(\frac{3}{4}\right)$  $\frac{3}{4}\right)^k$  n

Se  $X_k$  é o número de chamadas da fase k, vale

#### KT 13.5

Uma fase é uma sucessão de chamadas recursivas

- a fase muda quando o tamanho do vetor cai de pelo menos 3*/*4 Na fase  $k$ , o tamanho do vetor é  $\leq$   $\left(\frac{3}{4}\right)$  $\frac{3}{4}\right)^k$  n
- Se  $X_k$  é o número de chamadas da fase k, vale

$$
X \le \sum_{k\ge 0} X_k \left(\frac{3}{4}\right)^k n
$$

イロトメ 伊 トメ ミトメ ミト

#### KT 13.5

Uma fase é uma sucessão de chamadas recursivas

- a fase muda quando o tamanho do vetor cai de pelo menos 3*/*4 Na fase  $k$ , o tamanho do vetor é  $\leq$   $\left(\frac{3}{4}\right)$  $\frac{3}{4}\right)^k$  n
- Se  $X_k$  é o número de chamadas da fase k, vale

$$
X \le \sum_{k\ge 0} X_k \left(\frac{3}{4}\right)^k n
$$

Logo,

$$
E(X) \le n \sum_{k \ge 0} E(X_k) \left(\frac{3}{4}\right)^k
$$

イロト 不優 トイミト イミト

# Com pivô sortudo

#### Suponha que cada pivô caia na faixa boa

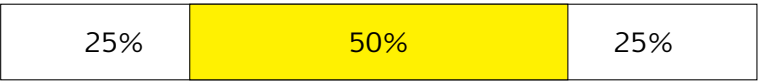

メロトメ部 トメミトメミト 一番

# Com pivô sortudo

Suponha que cada pivô caia na faixa boa

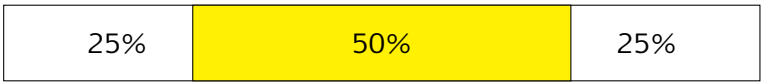

イロトメタトメ ミトメ ミトー 毛

a chamada recursiva faz mudar de fase.

# Com pivô sortudo

Suponha que cada pivô caia na faixa boa

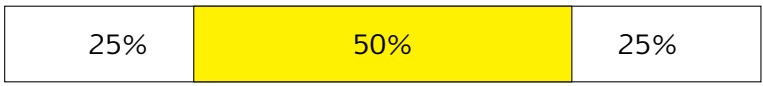

イロト 不優 トイミトイミト

a chamada recursiva faz mudar de fase.

Difícil dar sorte sempre, mas quanto tempo precisa esperar?

Considere uma sequência de sorteios de **BOM** ou MAU, onde a probabilidade de bom é p *>* 0 a cada sorteio.

quantos sorteios em média para aparecer o primeiro bom?

Considere uma sequência de sorteios de **BOM** ou MAU, onde a probabilidade de bom é p *>* 0 a cada sorteio.

quantos sorteios em média para aparecer o primeiro bom?

 $X =$  instante do primeiro sorteio favorável

Considere uma sequência de sorteios de **BOM** ou MAU, onde a probabilidade de bom é p *>* 0 a cada sorteio.

quantos sorteios em média para aparecer o primeiro bom?

 $X =$  instante do primeiro sorteio favorável

$$
Pr[X = j] = (1 - p)^{j-1}p
$$

イロトメ 御 トメミトメミト 一番

Considere uma sequência de sorteios de **BOM** ou MAU, onde a probabilidade de bom é p *>* 0 a cada sorteio.

quantos sorteios em média para aparecer o primeiro bom?

 $X =$  instante do primeiro sorteio favorável

$$
Pr[X = j] = (1 - p)^{j-1}p
$$

$$
E(X) = \sum_{j \ge 1} j \Pr[X = j] = \sum_{j \ge 1} j(1 - p)^{j - 1} p
$$

Considere uma sequência de sorteios de **BOM** ou MAU, onde a probabilidade de bom é p *>* 0 a cada sorteio.

quantos sorteios em média para aparecer o primeiro bom?

 $X =$  instante do primeiro sorteio favorável

$$
Pr[X = j] = (1 - p)^{j-1}p
$$

$$
E(X) = \sum_{j\geq 1} j \Pr[X = j] = \sum_{j\geq 1} j(1 - p)^{j-1} p
$$
  
 
$$
\leq p \sum_{j=1}^{\infty} j(1 - p)^{j-1} = \frac{1}{p}
$$

イロト 不優 トイミトイミト

## Terminando

Para um pivô cair na faixa boa, p = 1*/*2. Logo, o número esperado de sorteios para que o tamanho do vetor caia por 3/4 é ≤ 2.

#### Terminando

Para um pivô cair na faixa boa, p = 1*/*2. Logo, o número esperado de sorteios para que o tamanho do vetor caia por 3/4 é ≤ 2. Da análise anterior,

$$
E(X) \le n \sum_{k\ge 0} E(X_k) \left(\frac{3}{4}\right)^k
$$
  

$$
\le 2n \sum_{k\ge 0} \left(\frac{3}{4}\right)^k
$$
  

$$
\le 8n
$$

イロトメ 伊 トメ ミトメ ミト

## Conclusões

#### O consumo de tempo esperado do algoritmo SELECT-ALEA  $\in O(n)$ .

イロトメ 伊 トメ ミトメ ミト

一重

## Próxima aula

#### CLRS Cap 6 Heapsort